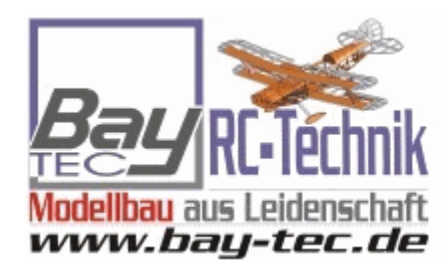

**Euer Spezialist rund um** den RC-Modellbau...

Flug-/Heli-/Car-/Schiffs-Modellbau

# Hhenmotorschalter inkl Vario - FAI zertifiziert fr F5J Klasse

# **Art.Nr.:** HAMS

Der **Hhenmotorschalter (AMS)** ist ein vielseitiges Gert, das fr mehrere Wettbewerbskategorien geeignet ist, in

denen die Hhe oder die Motorlaufzeit begrenzt werden soll. Er kann auch als eigenstndiges telemetrisches Variometer verwendet werden. Der Sensor wird normalerweise zwischen dem Gaskanal des Empfngers und dem entsprechenden Signaleingang des elektronischen Drehzahlreglers angeschlossen.

# **Das AMS ist von der FAI offiziell fr die F5J Klasse zertifiziert!**

- Kleine Abmessungen
- Mglichkeit, den Empfnger und die Servos ber das AMS mit BEC Strom zu versorgen
- Genaue Messung der absoluten/relativen Hhe und der Steig-/Sinkrate
- Automatische Telemetrie-Erkennung: Duplex EX, Graupner Hott, Multiplex MSB, Futaba S.Bus2. (Zeitschlitz 18 – Vario F1672)
- Konfigurierbare Alarme fr Hhe und Vario
- Konnfigurierbare Abschalthhe
- Konfiguration ber den Sender (JETI) mit JETI-Box emulation
- Firmware-Aktualisierbar mit MAVsense Studio
- Untersttzte Wettbewerbskategorien: FAI F5J, ALES (hhenbegrenztes elektrisches Segelfliegen), LMR (begrenzte Motorlaufzeit) und alle mglichen Ableitungen davon

# **Technische Daten:**

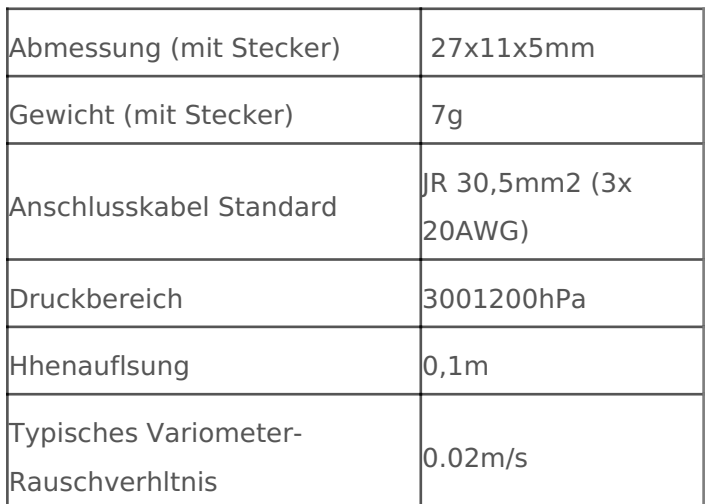

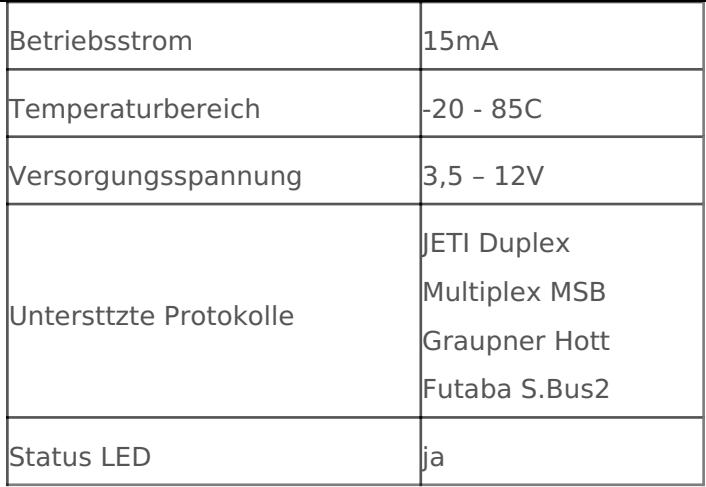

## **Grundeinstellungen Auswahl:**

**Sprache:** angezeigte auswhlen

#### **Gertemodus:**

- **Vario** dabei sind die Wettbewerbsfunktionen (Hhen-/Motorschalter) deaktiviert und der Sensor fungiert als Standard-Telemetriesensor. Der Motoreingang wird ohne nderung auf den Ausgang bernommen.
- **F5J Logger** der Trainingsmodus fr die Kategorie F5J. Der Sensor begrenzt die Motorlaufzeit

(30s) und zeichnet die "Starthhe" auf, wie in den FAI F5J-Regeln definiert. Alle Telemetriefunktionen

bleiben in diesem Modus aktiv. Fr einen Wettbewerbsflug mssen Sie eine spezielle F5J-Firmware

mit festen Einstellungen und deaktivierter Telemetrie aktivieren.

**ALES Limiter** - die Funktionen Hhen- und Motorschalter sind beide aktiv. Sie knnen die Abschalthhe

und die Abschaltzeit entsprechend den rtlichen Vorschriften festlegen.

Alle Telemetriefunktionen

bleiben aktiv und knnen bei Bedarf einfach durch Abziehen des

Telemetriekabels vom

"Data" Port deaktiviert werden.

**Abschalthhe:** geben Sie die Abschalthhe fr den Motor an (nur fr ALES)

**Max Laufzeit** - geben Sie die maximale Laufzeit fr den Motor an (nur fr ALES, F5J verwendet einen festen Wert von 30s)

**Neustart zulass.** - durch Aktivierung dieser Option knnen Sie den Motor whrend des Fluges mehr als einmal einschalten (bei ALES- und F5J-Training). In diesem Fall, wenn Sie eine kritische Situation erleben, wie z.B. eine lange Strecke in niedriger Hhe, knnen Sie Ihr Modell retten, indem Sie den Motor laufen lassen. Alle aufgezeichneten Flugdaten ("Starthhe" und Motorlaufzeit) werden jedoch verworfen.

**Motor Aus** - hier knnen die Signalschwelle (zb1.2ms) einstellen, bei der der Motor stoppt.

**Empfindlichkeit** - legt den Umfang der Filterung fr die Drucksensordaten fest. Durch die Erhhung der Empfindlichkeit erhalten Sie eine schnellere Reaktion auf Hhennderungen. Bitte beachten Sie, dass auch das angezeigte Rauschen erhht werden kann. (Standardwert: Medium)

**Sinkgeschwindigkeit** - Sinkgeschwindigkeit des Flugzeugs, wenn keine thermischen Effekte auftreten.Der Wert der Sinkrate wird zur Steigrate addiert. Dies fhrt zu einer genaueren Lokalisierung thermischer Strmungen.

**Luftdruck NN** - der Meeresspiegeldruck wird als Referenz zur Berechnung der absoluten Hhe verwendet. Um eine mglichst genaue Berechnung der Hhe zu erhalten, stellen Sie den Druck an Ihrem Standort auf Meereshhe ein. Das internationale Standardatmosphrenmodell definiert den Druck auf Meereshhe mit 1013hPa (nur Vario-Modus).

**Hhe gerundet** - erlaubt oder verweigert die Rundung der auf dem Sender angezeigten Hhenwerte

**Hhe Alarm** – Sie knnen einen Hhenalarm einstellen. \*)

**Vario Alarm** - Sie knnen einen Alarm fr bermiges Steigen oder Sinken einstellen.\*)

**Alarm Intervall** - legt die Zeitspanne zwischen den Alarmdurchsagen fest.

#### **F5J Competition Firmware**

Die Wettbewerbs-Firmware zeigt dieVersion im Format "FX.XX" an. Sie zeigt in der zweiten Zeile die "Starthhe" gemden Spezifikationen der CIAM FAI an. Wenn der leere Wert "---.-" angezeigt wird, wurde whrend des aktuellen oder letzten Fluges keine Starthhe aufgezeichnet. Die Motorlaufzeit wird ebenfalls angezeigt. Innerhalb dieser Firmware ist die Telemetriefunktion deaktiviert (nur die Anschlsse JETIBOX und SMART-BOX bleiben aktiv). Der Motor kann nicht neu gestartet werden. Sie knnen die Wettbewerbs-Firmware eingeben oder verlassen, indem Sie den Parameter "Boot mode" bearbeiten. Nach nderung des Boot-Modus werden alle zuvor aufgezeichneten Flugdaten verworfen und die neue Einstellung wird nach einem Neustart des AMS bernommen.

#### **Futaba und Multiplex Anschluss:**

Futaba und Multiplex Systeme bieten keine Konfiguration fr drahtlose Gerte. Die Telemetriebertragung ist mit folgenden

festen Sensorsteckpltzen mglich:

Futaba S.Bus2 Vario 18 Hhe 19 (automatisch) Notiz: Manuelle Einstellung im Men Link-Sensor. Whlen Sie F1672 Vario auf Zeitschlitz 18. Multiplex MSB Hhe 6 Vario 7 Wird vom Sender automatisch erkannt

## **Graupner Hott – Menstruktur:**

Der AMS bietet Telemetrie als Standard-VARIO-Telemetriemodul an.

# **AMS RELEASE NOTES VERSION 1.04**

## **F5J Certification**

Several competition bootmodes have been created:

o Official FAI F5J first-class competition type (firmware version F1.04). This version shall be used at main competition events, such as World Cup and/or World Championship.

o Official FAI F5J second-class competition type (firmware version S1.04). This version can be used at all events where organizers allow emergency motor restart during the flight.

o ERES competition type (F3-ERES) – with configurable motor shutdown altitude. Telemetry function is disabled, fixed 30s maximum motor time without restart. ?

If you change any kind of settings in the competition firmware, you need to restart the device to correctly perform the next flight with applied settings.

#### **Added logging possibility during the competition flight.**

o Logging automatically starts together with the motor and stops once the climb rate is constantly zero and the model lies on the ground. The event of successfully created log file is announced by the transmitter with the status message "Log file created".

o Altitude is stored in 1s interval with resolution 0.1. The device is able to store up to 16minutes of flight data, which can be later displayed on JETIBOX, SMART BOX or MAV Manager PC software version 1.1.0 or newer. o Additional information is stored in the log file: 1. Motor shutdown altitude and time, marked . 2. F5J-defined "Start Height" altitude and time, marked <+10>. 3. Maximum reached altitude together with time, marked .

PREIS:

# 59,69 EUR

## inkl. 19 % MwStVezsgandkosten

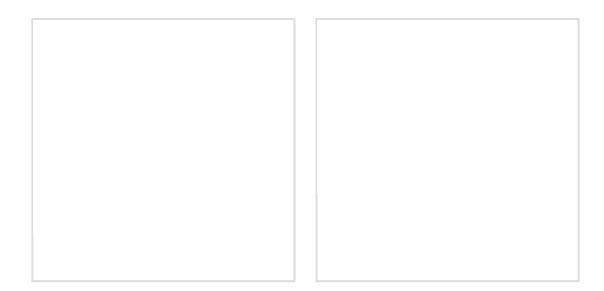

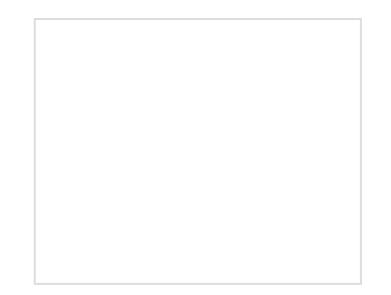